| Name: | Date: |
|-------|-------|
|       |       |

## CTS1132 Lab 5.1: Build a Custom PC

## Items needed

- 1. Tool kit with anti-static strap
- 2. Custom PC case
- 3. Custom PC tub

## In K-09

- 1. Open the Custom PC tub. Using the Custom PC Checklist, inventory the contents.
- 2. Notify the lab assistant of any missing or damaged contents.
- 3. Have lab assistant initial the Custom PC Checklist.
- 4. Have the lab assistant initial here \_\_\_\_\_\_.
- 5. Review the case manual.
- 6. Review the power supply manual.
- 7. Review the motherboard user's manual.
- 8. Put the case on the anti-static mat.
- 9. Put on anti-static strap.
- 10. Open case and make sure the standoffs are in the correct location for the motherboard and tighten.
- 11. Install the I/O shield.
- 12. Carefully remove the motherboard out of the anti-static bag being careful to avoid ESD (handle by the edges and don't touch motherboard components.
- 13. Install the motherboard over the standoffs and snug against the I/O shield.
- 14. Screw down the motherboard snug but **DO NOT OVER TIGHTEN**.
- 15. Install the power supply.
- 16. Attach the power supply's motherboard connectors (20+4pin main connector and ATX 4pin connector.
- 17. Make sure the CPU fan is properly connected (manual pg. 14, item 3/4).
- 18. Attach the case fan (manual pg. 14, item 3/4).
- 19. Connect the Front panel header connections, see image below (manual pg. 16, item 8).

| Name: | Date: |
|-------|-------|
|-------|-------|

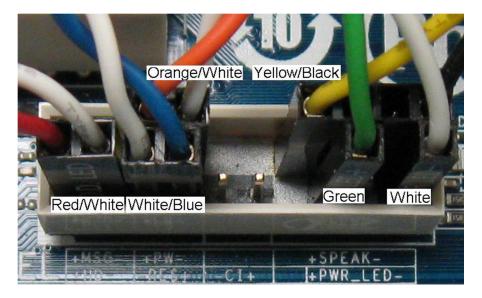

- 20. Connect the Front panel audio header connections (manual pg. 17, item 9).
- 21. Connect the USB header (manual pg. 18, item 12).
- 22. Install SATA HDD. Attach power and data cable.
- 23. Install SATA DVD ROM drive. Attach data cable. Attach molex to SATA adapter to molex power connector and attach power to drive.
- 24. Attach SATA data cables to SATA connectors on motherboard.
- 25. Have lab assistant initial here \_\_\_\_\_\_.
- 26. Power on the PC and listen for beep code(s).
- 27. Troubleshoot any errors.
- 28. When there are no errors, have lab assistant initial here . .
- 29. Carefully (do not rip cables off) disassemble the PC and return all parts to the Custom PC tub.
- 30. Using the Custom PC Checklist, inventory the contents.
- 31. Notify the lab assistant of any missing or damaged contents.
- 32. Have lab assistant initial the Custom PC Checklist and return the Custom PC tub.
- 33. Put the case together and place under repair station.
- 34. Return the tool kit.
- 35. Have the lab assistant initial here .
- 36. Hand in this sheet to the instructor.